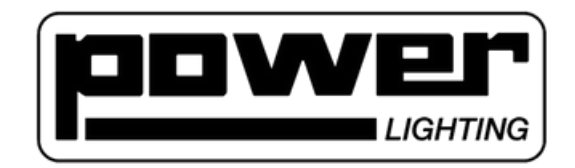

# Mode d'emploi METEOR VIII

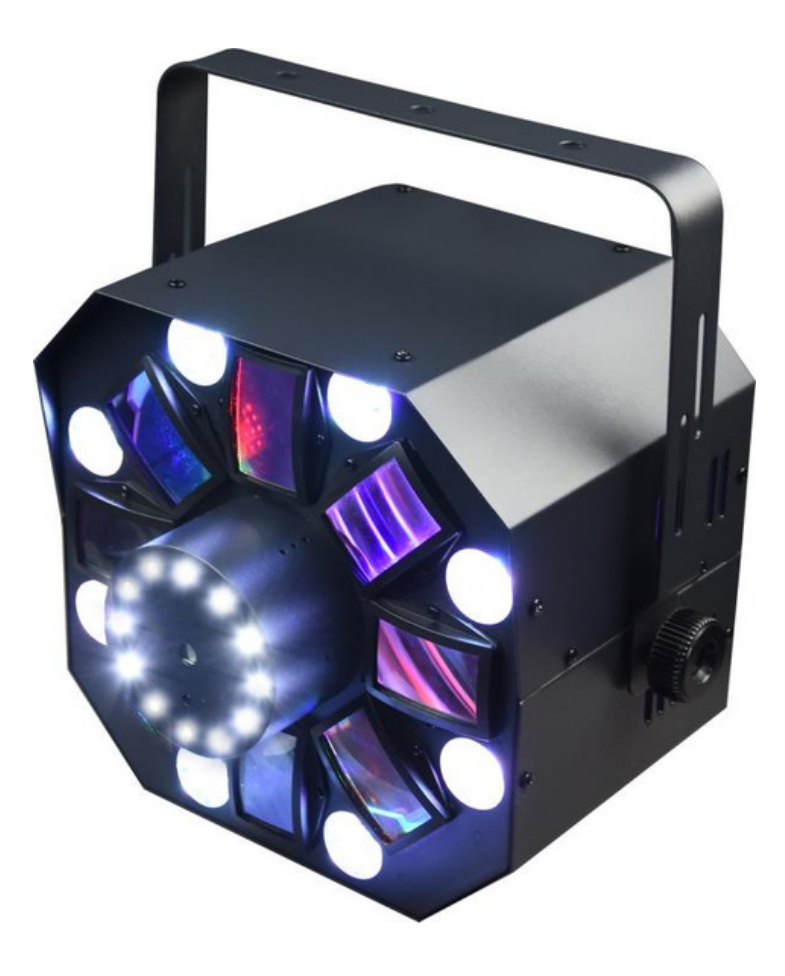

## ECRAN D'AFFICHAGE

AFFICHAGE DU MENU

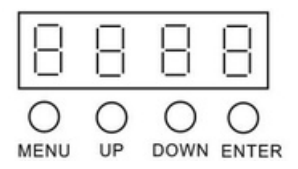

Mode Maître :n'importe quel appareil peut fonctionner avec le projecteur principal. Mode Esclave définir la valeur de l'adresse DMX en mode esclave.

### **RÉGLAGES DU MENU**

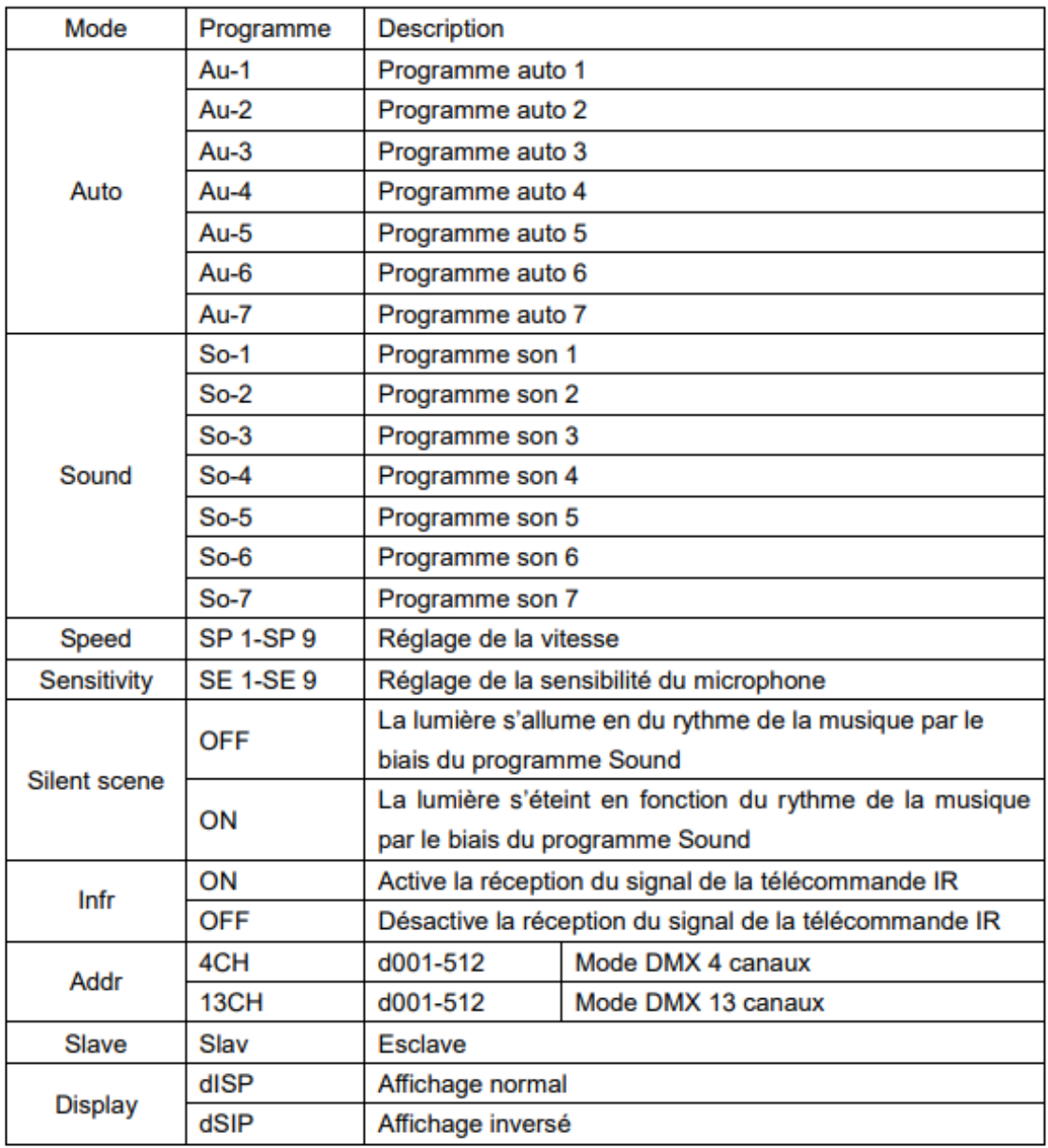

#### Mode DMX 4 canaux

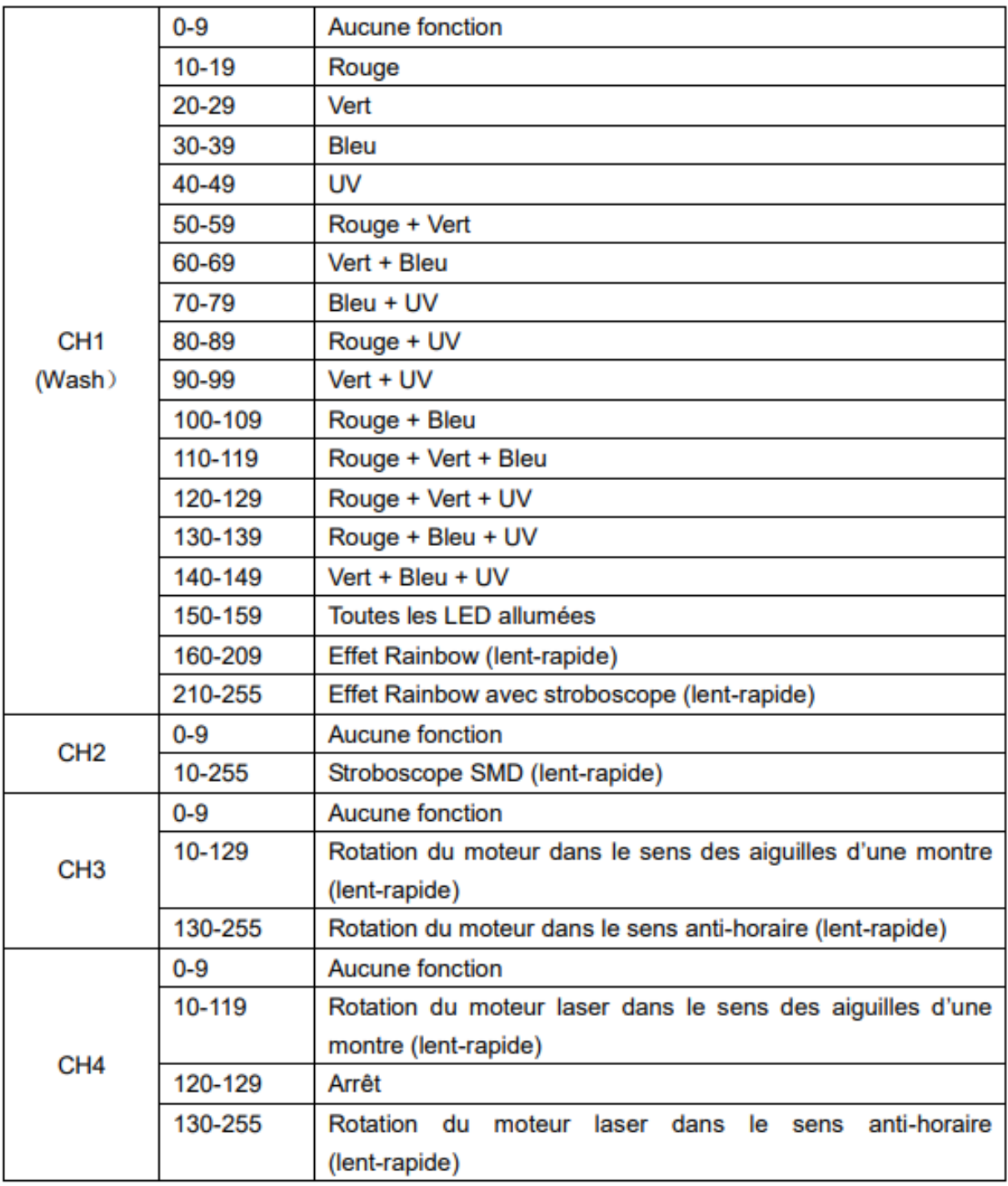

#### Mode DMX 13 canaux

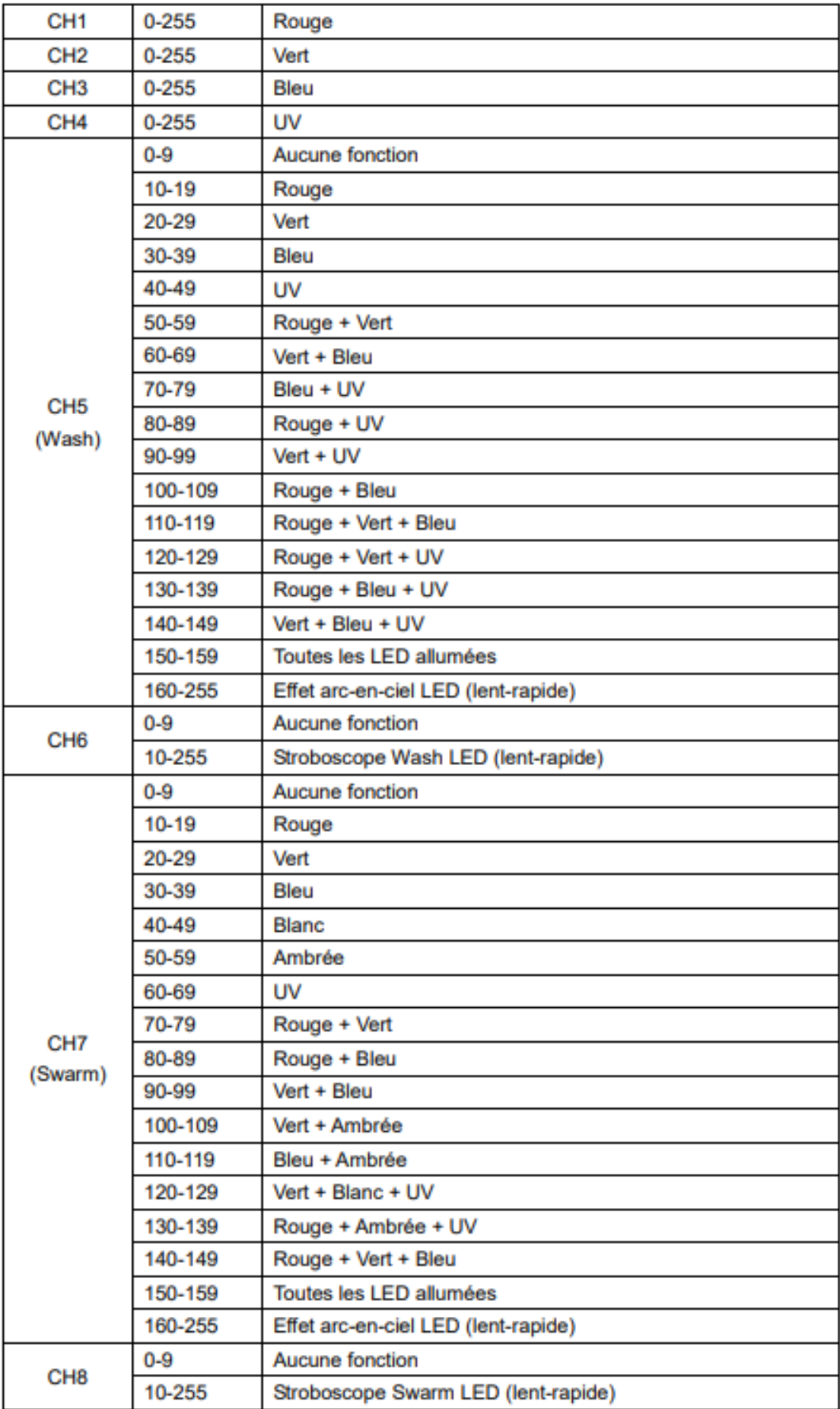

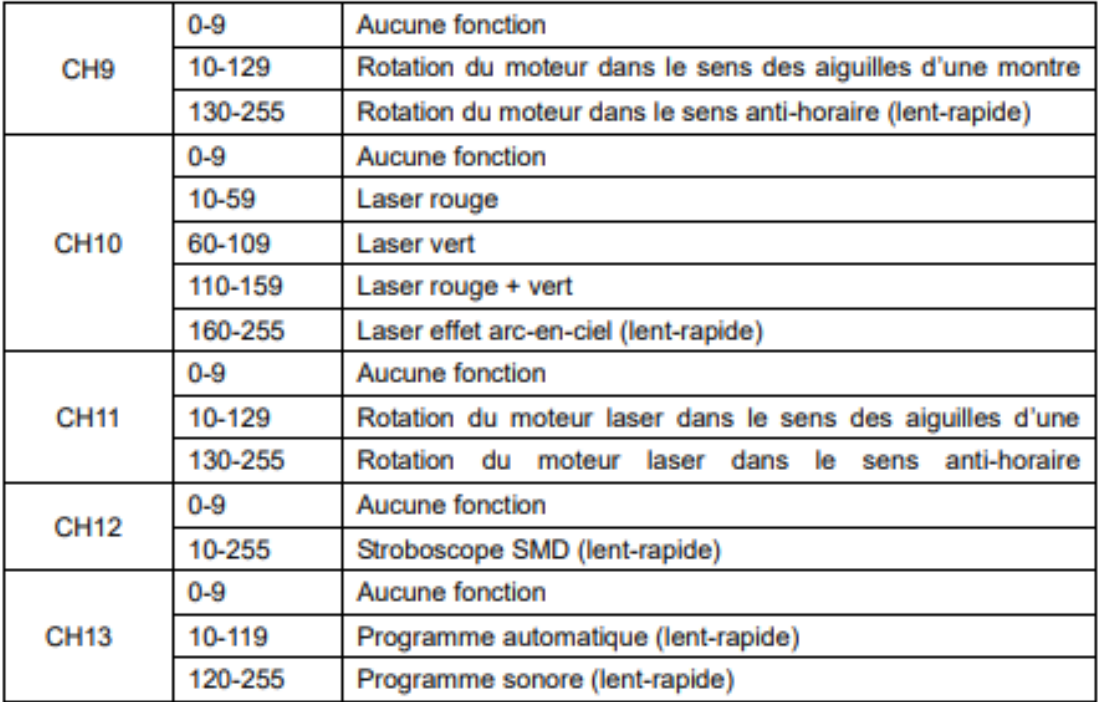